## **OPIS MODUŁU KSZTAŁCENIA (przedmiot lub grupa przedmiotów)**

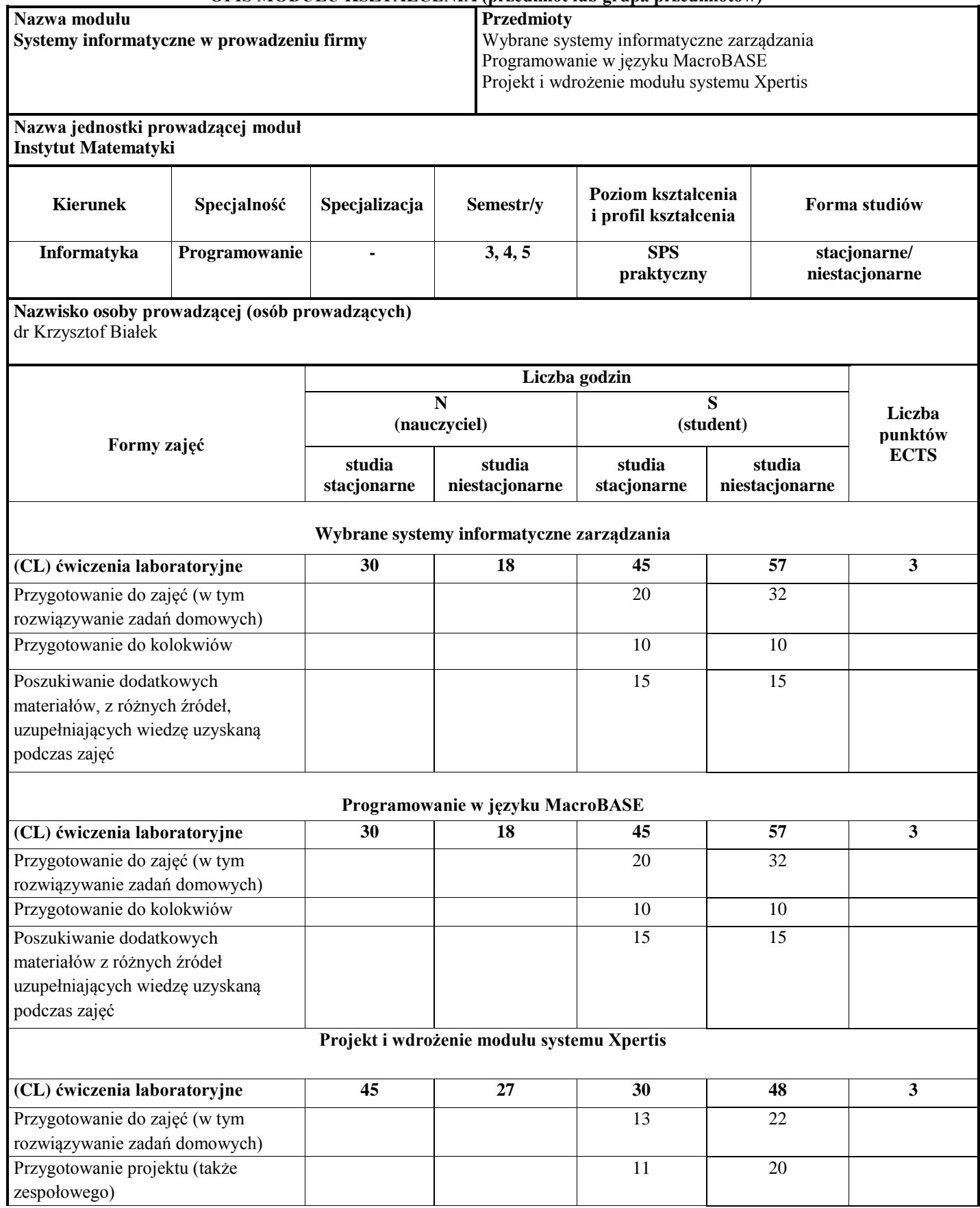

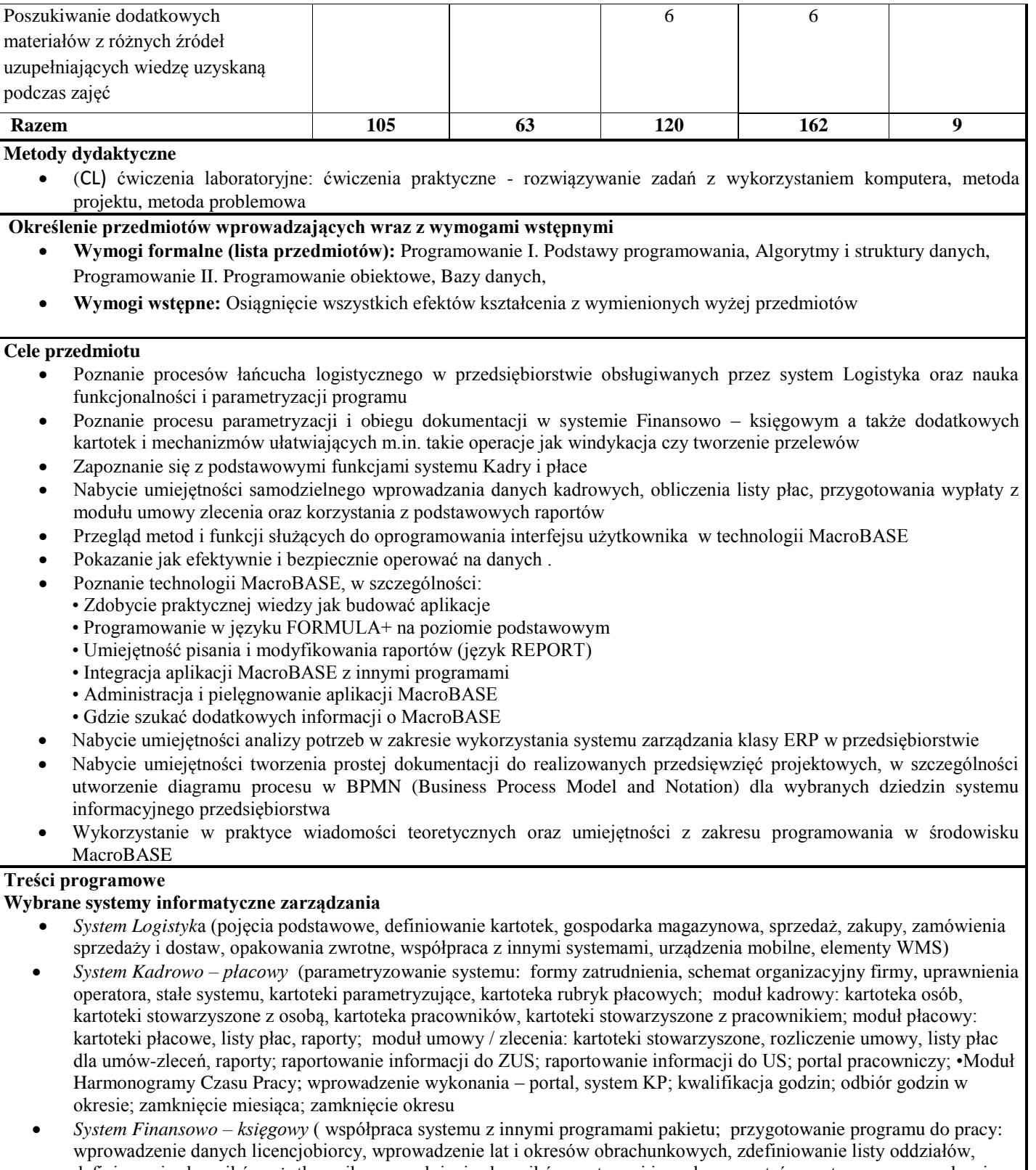

definiowanie słowników użytkownika, uzupełnienie słowników systemu i innych parametrów systemu, wprowadzenie danych o rachunkach bankowych licencjobiorcy (na podstawie słownika banków); definiowanie planu kont; definiowanie rejestrów, rodzajów dokumentów, grup podatkowych; ręczne wprowadzanie dokumentów źródłowych; automatyzacja wprowadzania dokumentów i ich pozycji; akceptacja, księgowanie próbne i końcowe dokumentów źródłowych; rozrachunki – przeglądanie i baza klientów; pulpit windykatora; aktualizacja BO rozrachunków przenoszenie rozrachunków pomiędzy latami; rozliczanie rozrachunków; umowy wprowadzane w kartotece rozrachunków; międzyokresowe rozliczenia kosztów; zestawienia definiowane przez użytkownika; sprawozdania finansowe typu bilans, rachunek wyników, f01, cit-2, cit-8; definiowanie trybów monitowania i schematów windykacyjnych; korespondencja

seryjna; noty odsetkowe; wezwanie do zapłaty; potwierdzenia sald; tryby monitowania (monitowanie – generowanie i wysyłanie wezwań do zapłaty); schematy windykacyjne; wysyłanie e-mailem wezwań do zapłaty i korespondencji innej; zarządzanie płatnościami elektronicznymi; dokumenty w obiegu; zapotrzebowania; zaliczki; analizy obrotów kont).

#### **Programowanie w języku MacroBASE**

- 1. Podstawowe informacje o produktach Macrologic SA i technologii MacroBASE; Przygotowanie środowiska szkoleniowego
- 2. PROGRAMOWANIE: Baza danych: projektowanie struktur danych
	- FORMULA: podstawy programowania
	- Interfejs użytkownika: tworzenie i programowanie
	- FORMULA: typy złożone i obiekty tymczasowe
	- Raportowanie: język REPORT i inne sposoby tworzenia raportów
	- FORMULA: mechanizmy wymiany danych eksport, import, pliki, …
	- SQL: podstawy użycia w MacroBASE, interfejs ODBC

### 3. ADMINISTRACJA

- Wymagania systemowe
- Instalacja Windows
- Instalacja Linux
- Konfigurowanie
- Zarzadzanie
- Uprawnienia
- Transfer danych
- Instalacja ODBC

### **Projekt i wdrożenie modułu systemu Xpertis**

Wprowadzenie do procesowości, poznanie narzędzi do tworzenia diagramów procesów w BPMN.

Realizacja projektu analityczno-programistycznego związanego z zastosowaniem systemu ERP , wykorzystującego poznane systemy informatyczne zarządzania, środowisko programowania MacroBase , opartego na podanych wcześniej założeniach oraz uzupełnionego prostą dokumentacją (diagramy procesów, analiza wdrożeniowa, elementy instrukcji użytkownika).

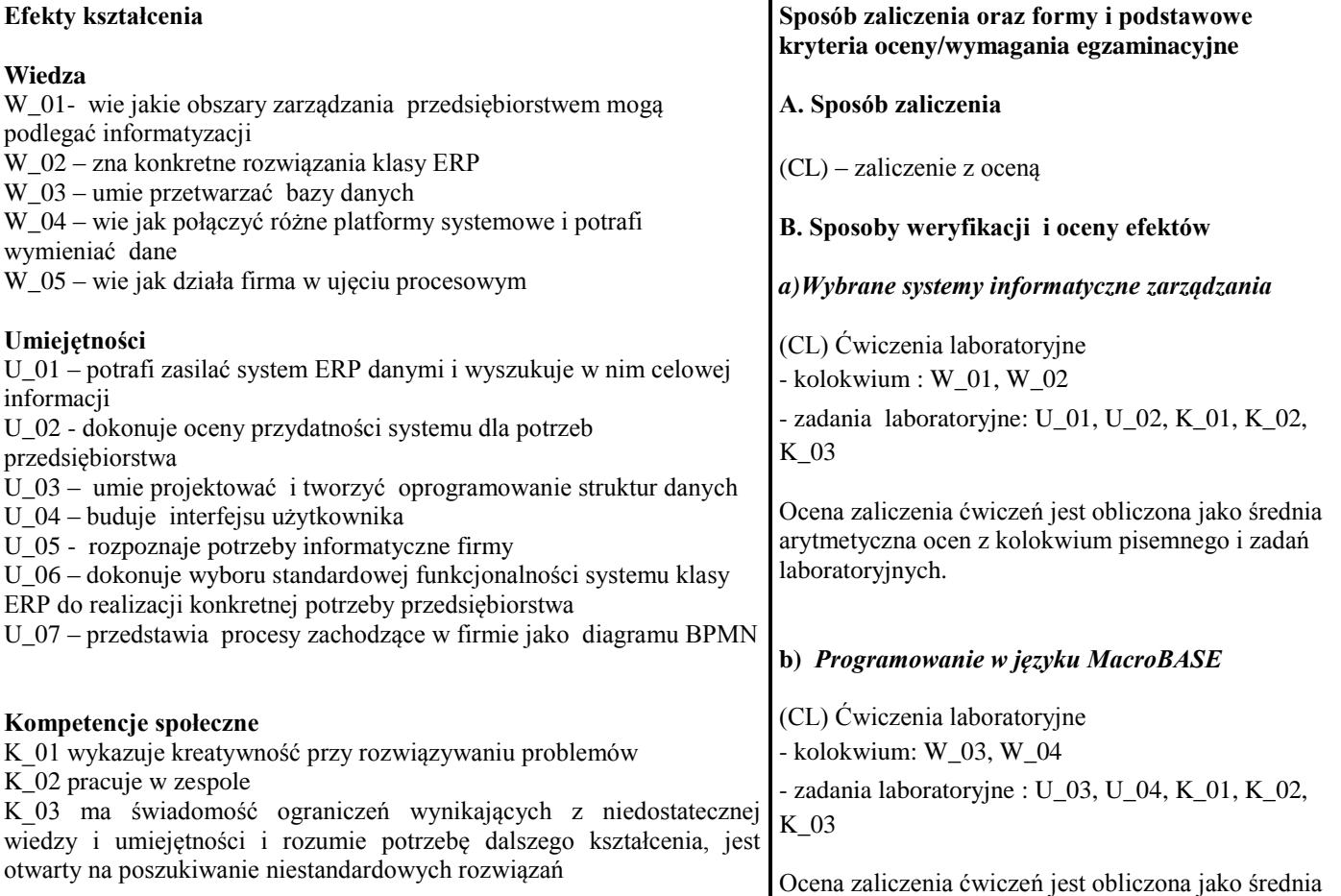

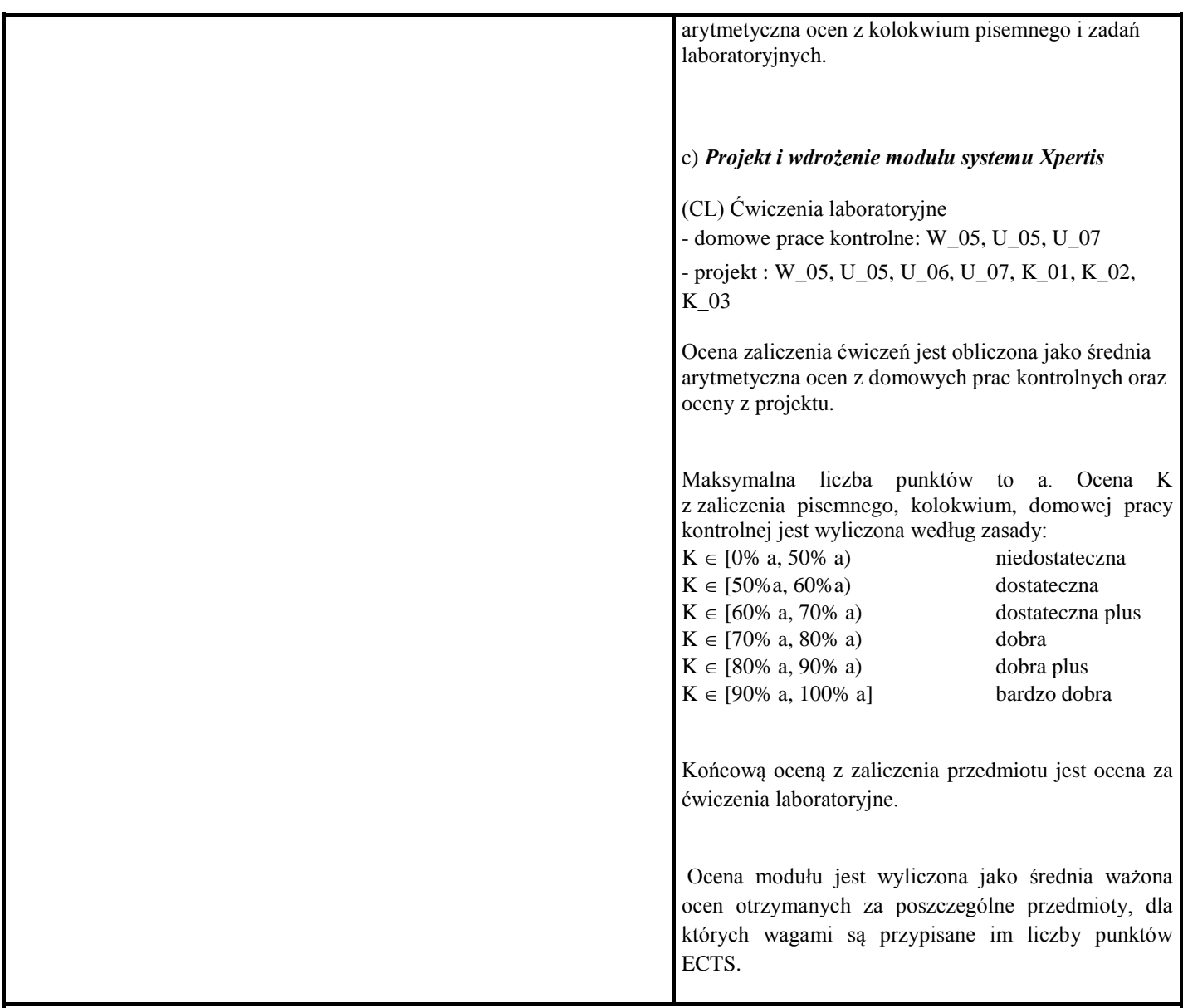

# **Matryca efektów kształcenia**

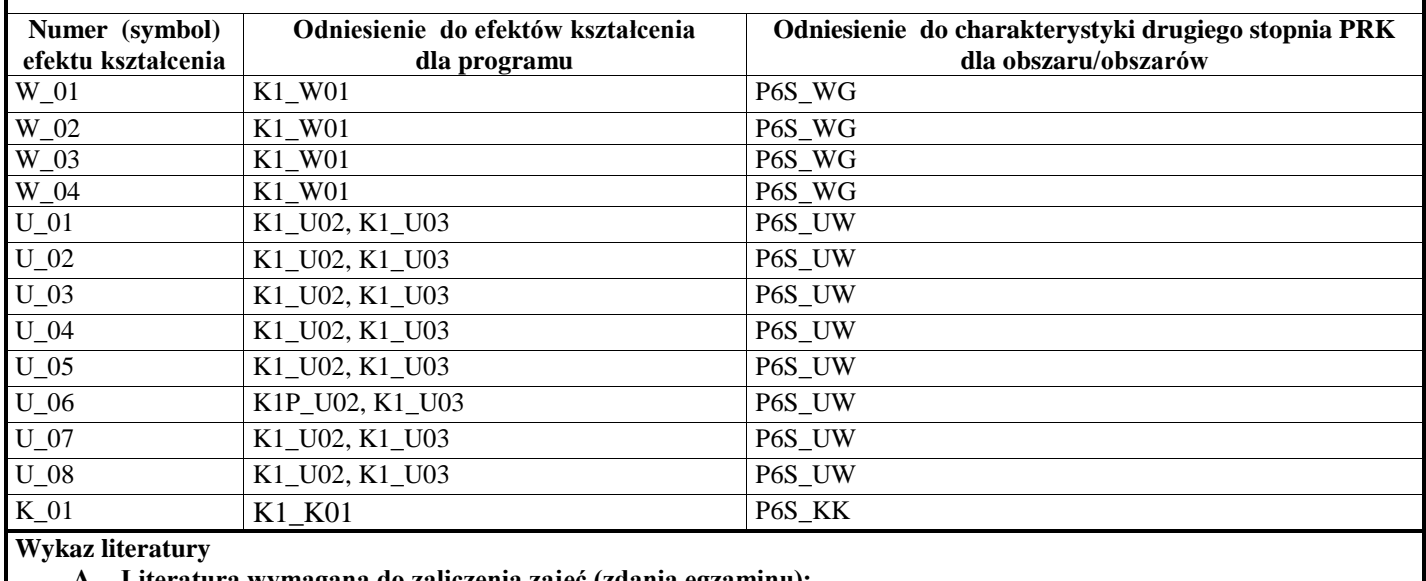

 $\mathsf{l}$ 

**A. Literatura wymagana do zaliczenia zajęć (zdania egzaminu):**

- 1. Drejewicz Sz. Zrozumieć BPMN. Modelowanie procesów biznesowych, Helion, Gliwice, 2012
- 2. Kostrzewa M. Xpertis Logistyka, Macrologic SA, podręcznik elektroniczny, Warszawa, maj 2016
- 3. Język FORMULA+, praca zbiorowa, Macrologic SA, podręcznik elektroniczny, Warszawa, październik 2014
- 4. Język REPORT", praca zbiorowa, Macrologic SA, podręcznik elektroniczny, Warszawa, styczeń 2014
- 5. MacroBASE –Obsługa systemów użytkowych, praca zbiorowa, Macrologic SA, podręcznik elektroniczny, Warszawa czerwiec 2013
- 6. Podrecznik administratora, praca zbiorowa, Macrologic SA, podręcznik elektroniczny, Warszawa, luty 2014
- 7. Xpertis Kadry i płace, praca zbiorowa, Macrologic SA, podręcznik elektroniczny, Warszawa, styczeń 2016
- 8. Xpertis –Finanse i księgowość, praca zbiorowa, Macrologic SA, podręcznik elektroniczny, Warszawa, lipiec 2016
- 9. Xpertis –Obieg informacji, praca zbiorowa, Macrologic SA, podręcznik elektroniczny, Warszawa, kwiecień 2015

#### **B. Literatura uzupełniająca**

- 1. Biniek Z. Informatyka w zarządzaniu : (wybrane zagadnienia), [Wyższa Szkoła Finansów i Zarządzania w Warszawie], Vizja Press & IT,Warszawa 2009
- 2. Foremna-Pilarska M. Budżetowanie i controlling w podmiotach gospodarczych Wydawnictwo Uczelniane Politechniki Koszalińskiej, Koszalin 2007
- 3. Januszewski A. Funkcjonalność informatycznych systemów zarządzania , Wydawnictwo Naukowe PWN, Warszawa 2008

#### **Kontakt**

dr K. Białek: krzysztof.bialek@macrologic.pl